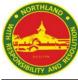

## Sec 2T7- HBL Plan (21 February 2022, Monday)

| Subject     | Subject Teacher                                     | Торіс                                                    | Task                                                                                                    | Resources                                                               |                                     |
|-------------|-----------------------------------------------------|----------------------------------------------------------|----------------------------------------------------------------------------------------------------|-------------------------------------------------------------------------|-------------------------------------|
|             |                                                     |                                                          |                                                                                                    | Online                                                                  | Offline (Hardcopy)                  |
| СМ          | Mr Lim Yong Liang                                   | Check-In                                                 | Log in to SLS to complete Check-In                                                                                                    | SLS                                                                     |                                     |
| BCL         | Ms Kee Bee Hwa                                      | 爱的表达                                                     | Log in to SLS to complete the SLS package                                                                                                    | SLS                                                                     |                                     |
| ML          | Ms Fathona                                          | Projek WA1                                               | Hasilkan draf projek WA1. Log masuk ke Google Classroom untuk arahan lanjut bagi penghantaran draf.                                                                                                    | Google Classroom                                                        |                                     |
| BML         | Ms Nurulain                                         | eWA                                                      | Log masuk ke Google Classroom untuk pautan Padlet. Muat<br>naik artikel kamu ke dalam Padlet.                                                                                                    | Google Classroom                                                        |                                     |
| TL          | Mr Karuppiah                                        | கருத்தறிதல்                                              | Login SLS to complete lesson - கருத்தறிதல்                                                                                                    | SLS                                                                     |                                     |
| BTL         | Mdm Gomathi                                         | கருத்தறிதல்                                              | Login SLS to complete lesson - கருத்தறிதல்                                                                                                    | SLS                                                                     |                                     |
| EL (NT)     | Mr Jonah Wang                                       | Family: Vocabulary 1                                     | Log in to SLS and complete the lesson titled "T1 W8 2NT EL<br>HBL: Vocabulary 1"                                                                                                    | SLS                                                                     |                                     |
| EL SBB (NA) | Ms Vanessa Yeo<br>Mr Ethan Tan<br>Ms Shermaine Shee | Unit 1: Teenagers                                        | Log into Google Classroom and complete the worksheet titled: "T1 W8 EL HBL: Editing and Paragraph Writing Practice".                                                                                                    | Google Classroom                                                        |                                     |
| ART         | Mr Amin                                             | ART PROJECT 1<br>3D Sculpture<br>Theme: Marine creatures | Continue with the development process on existing A3 drawing paper. After completing the drawing of 3 sea creatures, students will combine (force-fitting/SCAMPER: Combination) the 3 sea creatures together to come out with one abstract form. | <u>YouTube link:</u><br>https://www.youtube.<br>com/watch?v=u1SxkVvDC-Y | A3 Drawing Paper<br>Drawing Pencils |
| MATH        | Ms Joanne Yap                                       | Chapter 2 Linear Algebraic<br>Expressions                | Log in to SLS to complete: Chapter 2.1 and 2.2 Simplify Linear Algebraic Expressions                                                                                                    | SLS                                                                     |                                     |

| MATH SBB | Chapter 3 Linear Equations<br>in Two Variables<br>(Graphical Method) | <ol> <li>Log in to SLS and complete [C3W2] 2T4 Chapter 3 Linear<br/>Equations in Two Variables (Graphical Method)</li> <li>Go to Google Classroom and Complete online worksheet<br/>[C3W2] 2T4 Chapter 3 Linear Equations in Two Variables<br/>(Graphical Method)</li> </ol> | SLS<br>Google Classroom |  |
|----------|----------------------------------------------------------------------|----------------------------------------------------------------------------------------------------|-------------------------|--|
| SCI SBB  | Chapter 10: Transfer of                                              | Log in to SLS to complete<br>1) [21/02] 10.1 What does a change in temperature indicate?<br>2) [21/02] 10.2 What Effects Does the Transfer of Heat<br>Energy Have on an Object?                                                                                              | SLS                     |  |